Authorware

- 13 ISBN 9787115133588
- 10 ISBN 7115133581

出版时间:2005-7

页数:216

版权说明:本站所提供下载的PDF图书仅提供预览和简介以及在线试读,请支持正版图书。

#### www.tushu111.com

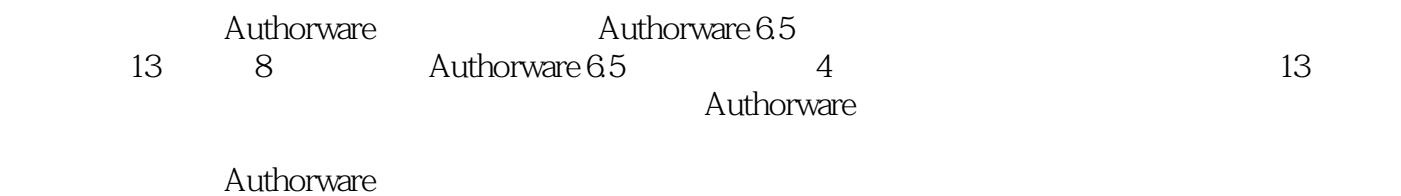

Authorware

*Page 2*

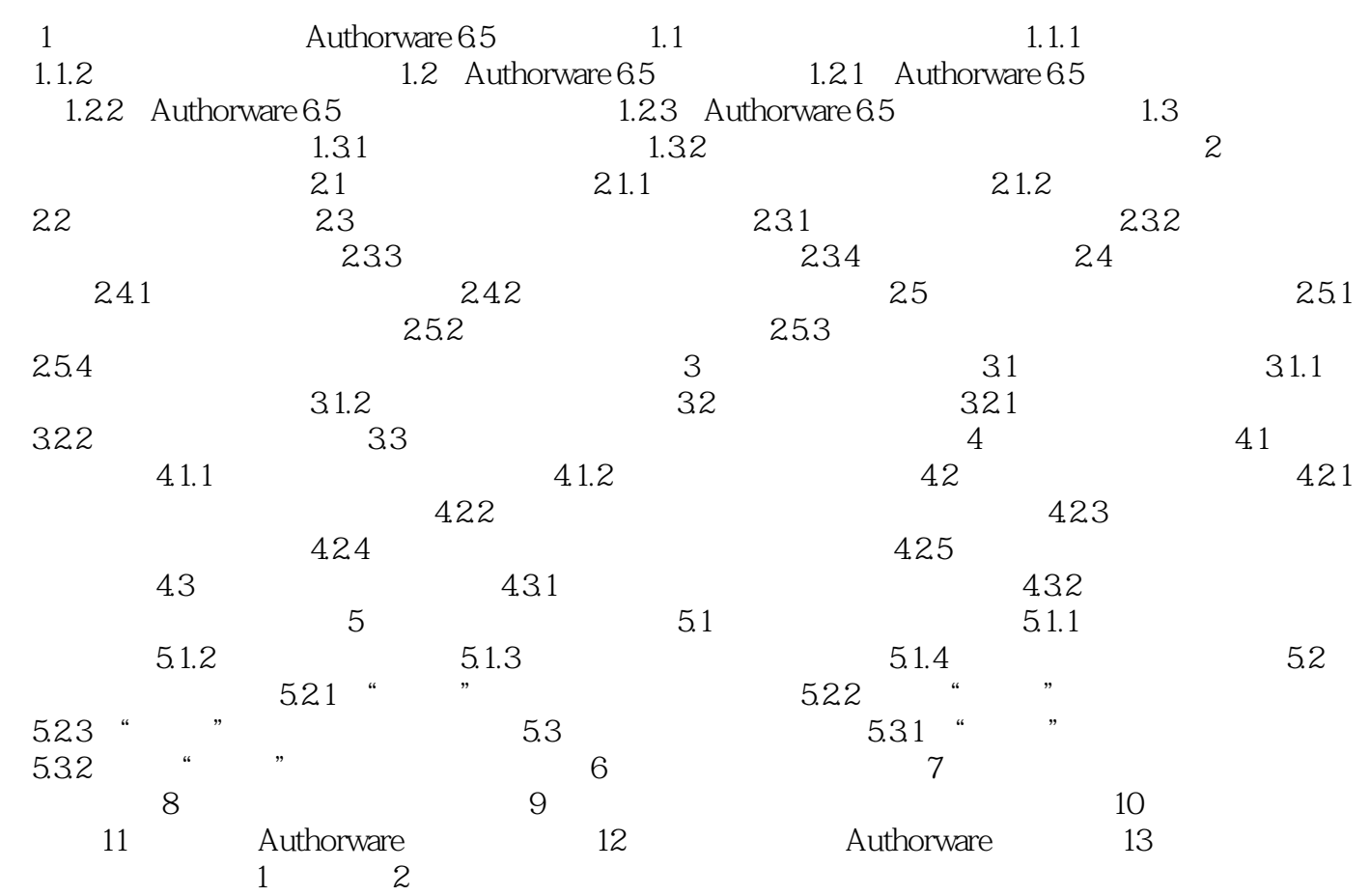

本站所提供下载的PDF图书仅提供预览和简介,请支持正版图书。

:www.tushu111.com